## **Accounts Receivable- Reference Guide**

**Customer Logo** 

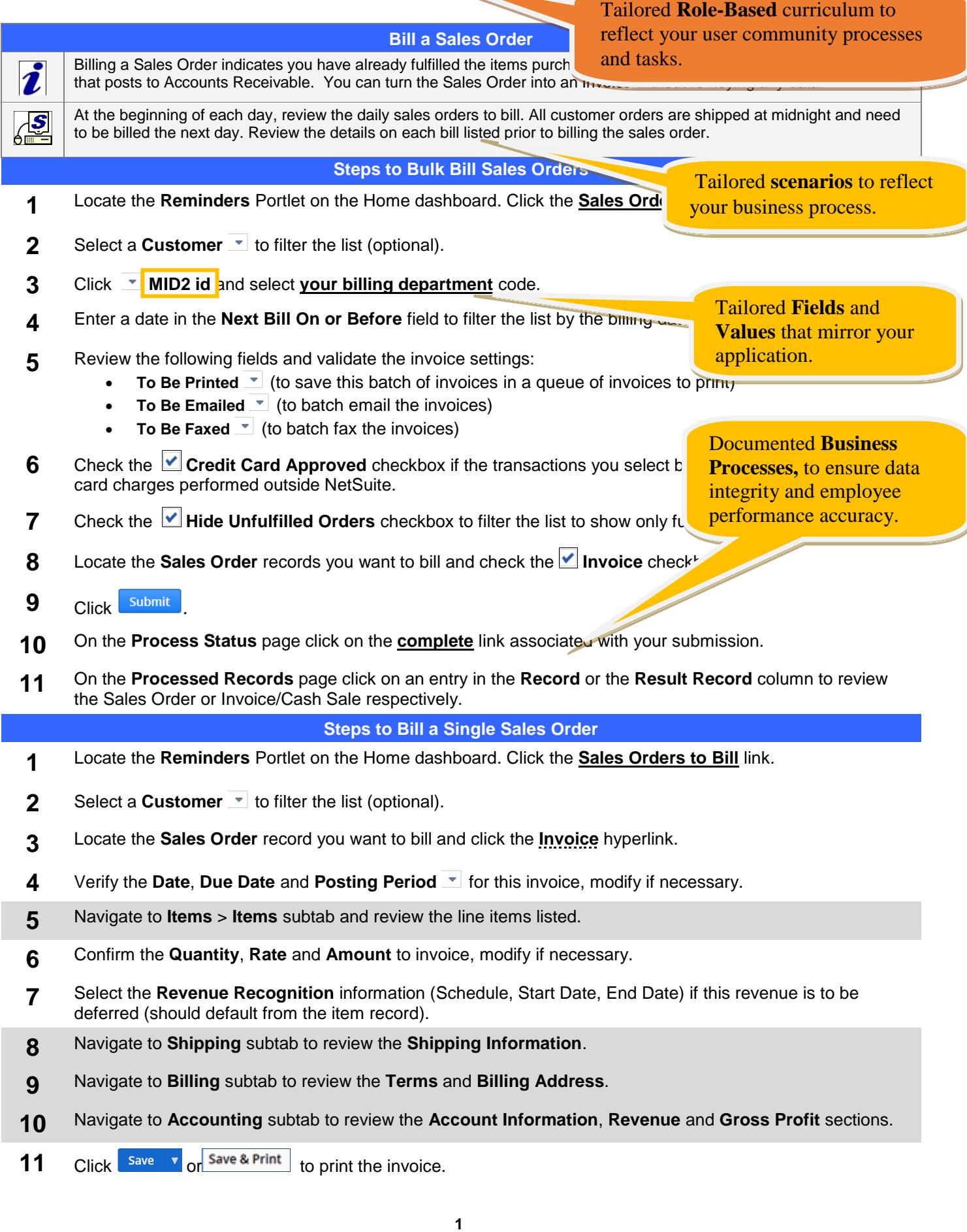